<span id="page-0-0"></span>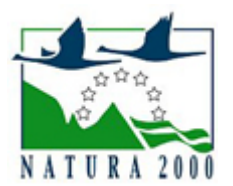

# NATURA 2000 - STANDARDOWY FORMULARZ DANYCH

dla obszarów specjalnej ochrony (OSO), proponowanych obszarów mających znaczenie dla Wspólnoty (pOZW), obszarów mających znaczenie dla Wspólnoty (OZW) oraz specjalnych obszarów ochrony (SOO)

OBSZAR PLH060043

NAZWA OBSZARU Lasy Sobiborskie

# ZAWARTOŚĆ

- **[1. IDENTYFIKACJA OBSZARU](#page-0-1)**
- $\bullet$ [2. POŁOŻENIE OBSZARU](#page-0-2)
- $\bullet$ [3. INFORMACJE PRZYRODNICZE](#page-1-0)
- [4. OPIS OBSZARU](#page-3-0)
- **6** [5. STATUS OCHRONY OBSZARU](#page-5-0)
- [6. POWIĄZANIA OBSZARU](#page-6-0)
- [7. MAPA OBSZARU](#page-6-1)

### <span id="page-0-1"></span>1. IDENTYFIKACJA OBSZARU

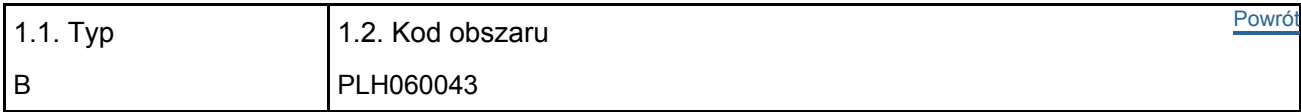

#### 1.3. Nazwa obszaru

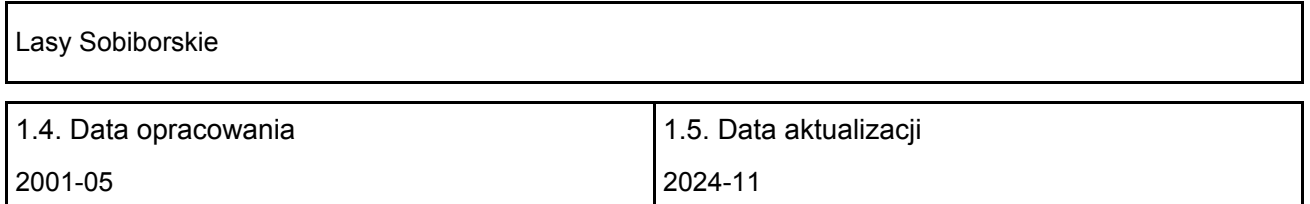

### 1.6. Instytucja lub osoba przygotowująca wniosek:

<span id="page-0-2"></span>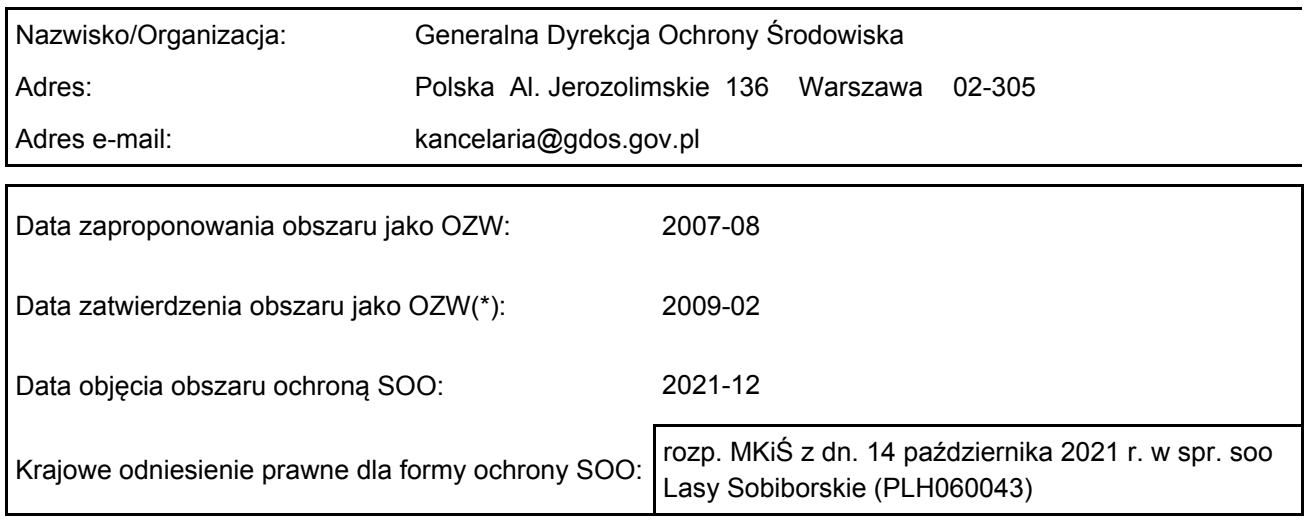

### 2. POŁOŻENIE OBSZARU

### 2.1. Położenie centralnego punktu [wartości dziesiętne stopni]:

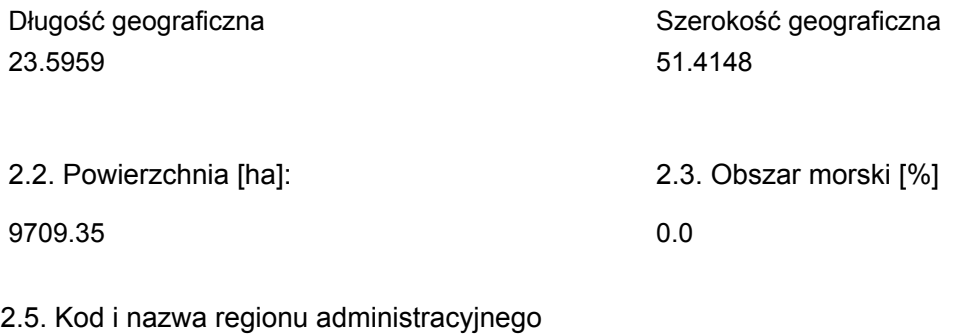

#### Kod poziomu NUTS 2 Nazwa regionu

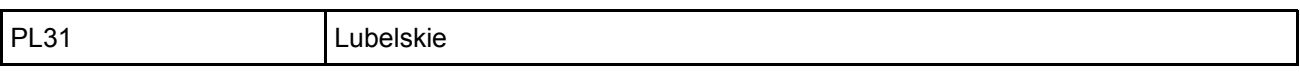

### 2.6. Region biogeograficzny

Kontynentalny (100.0 %)

### <span id="page-1-0"></span>3. INFORMACJE PRZYRODNICZE

3.1. Typy siedlisk przyrodniczych występujących na terenie obszaru i ocena znaczenia obszaru dla <sup>[Powrót](#page-0-0)</sup> tych siedlisk:

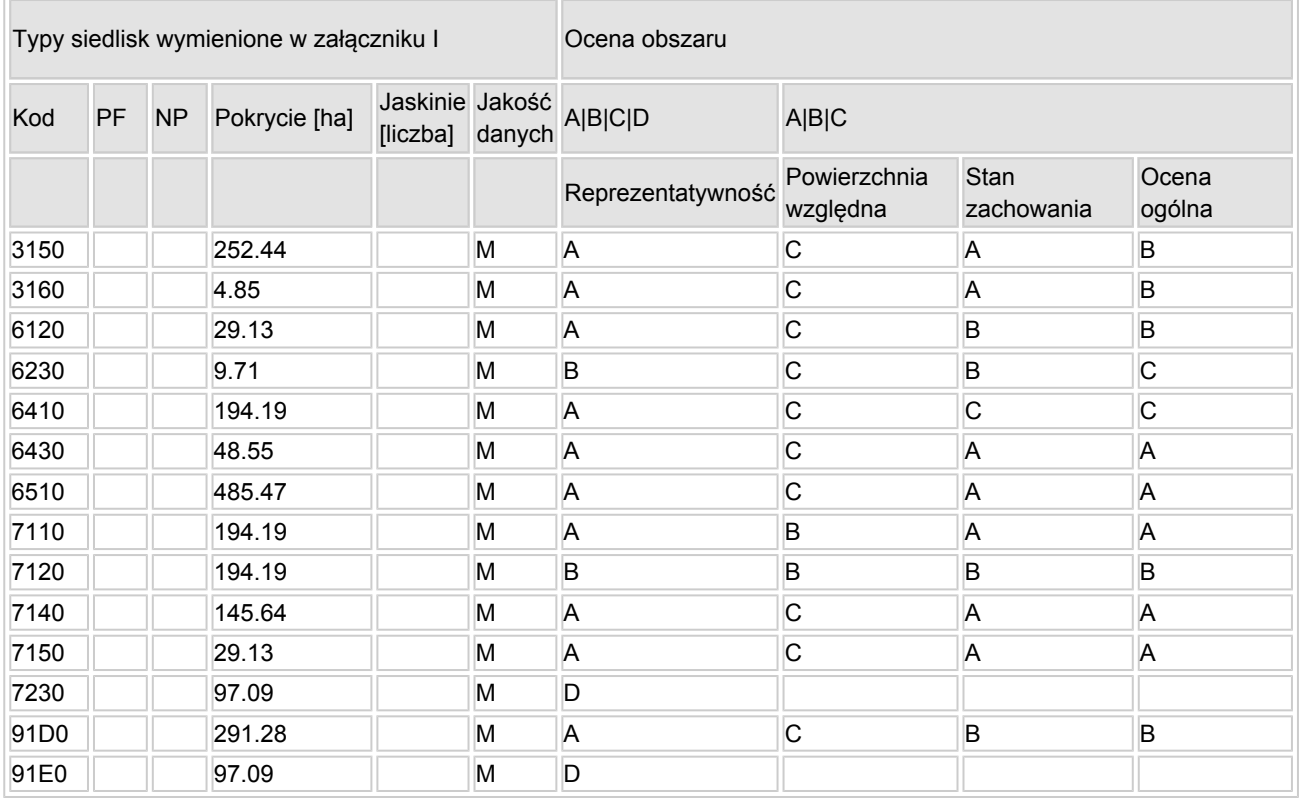

- PF: dla typów siedlisk, do których mogą odnosić się zarówno formy priorytetowe, jak i niepriorytetowe (6210, 7130, 9430) należy wpisać "x" w kolumnie PF celem wskazania formy priorytetowej.
- NP: jeśli dany typ siedliska nie istnieje już na danym terenie, należy wpisać "x" (opcjonalnie).
- Pokrycie: można wpisywać z dokładnością do wartości dziesiętnych.
- $\bullet$  Jaskinie: w przypadku siedlisk typu 8310 i 8330 (jaskinie) należy podać liczbe jaskiń, jeśli nie są dostępne szacunkowe dane na temat powierzchni.
- $\bullet$  Jakość danych: G = "wysoka" (np. na podstawie badań); M = "przeciętna" (np. na podstawie częściowych danych i ekstrapolacji);  $P = \sqrt{n}$ niska" (np. zgrubne dane szacunkowe).

3.2. Gatunki objęte art. 4 dyrektywy 2009I147IWE i gatunki wymienione w załączniku II do dyrektywy 92I43IEWG oraz ocena znaczenia obszaru dla tych gatunków

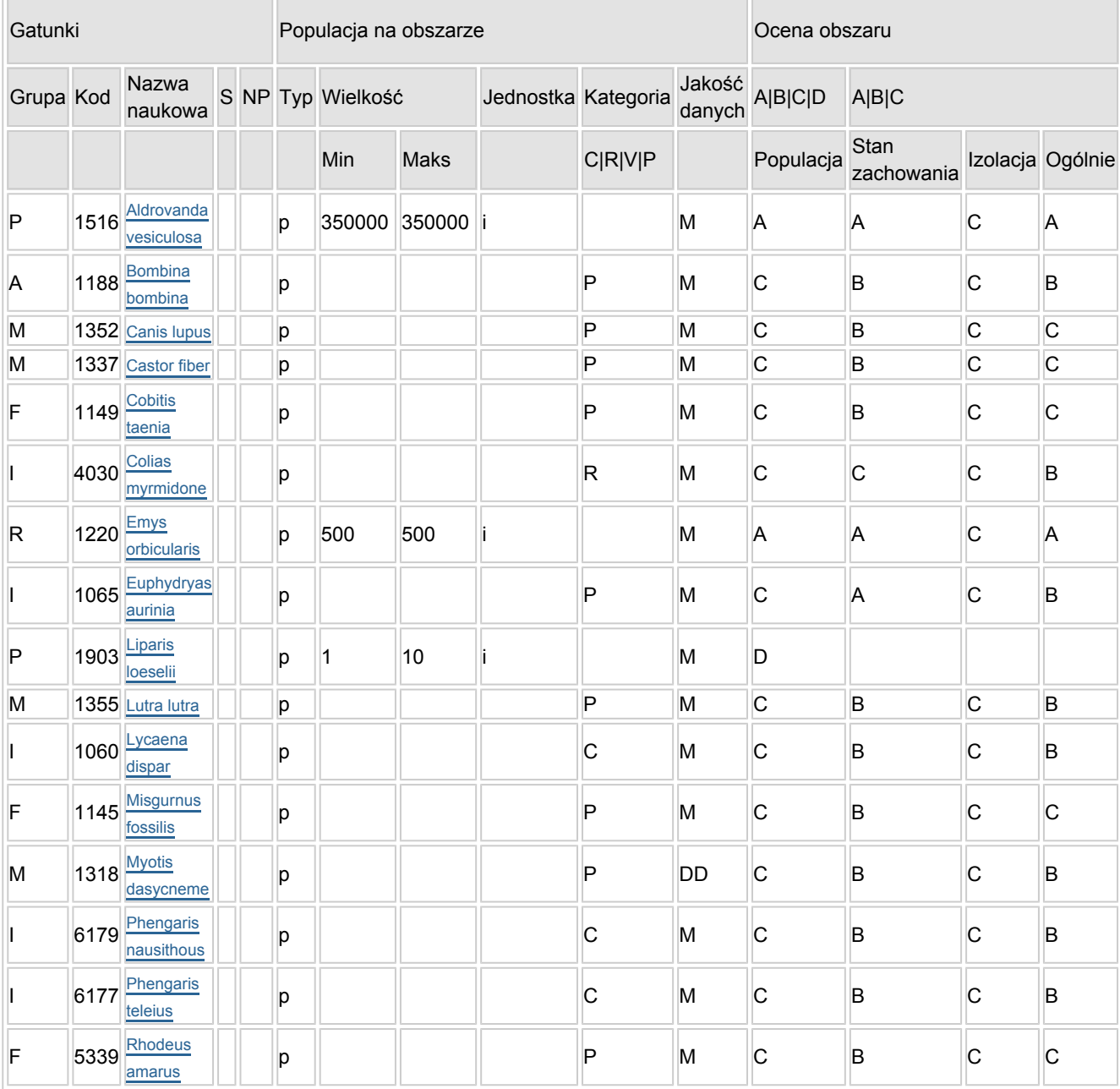

- Grupa:  $A =$  płazy,  $B =$  ptaki,  $F = r$ yby,  $I =$  bezkregowce,  $M =$  ssaki,  $P =$  rośliny,  $R =$  gady.
- S: jeśli dane o gatunku są szczególnie chronione i nie mogą być udostępnione publicznie, należy wpisać "tak".
- NP: jeśli dany gatunek nie występuje już na danym terenie, należy wpisać "x" (opcjonalnie).
- $\bullet$  Typ: p = osiadłe, r = wydające potomstwo, c = przelotne, w = zimujące (w przypadku roślin i gatunków niemigrujących należy użyć terminu "osiadłe").
- Jednostka: i = osobniki pojedyncze, p = pary lub inne jednostki według standardowego wykazu jednostek i kodów zgodnego ze sprawozdawczością na podstawie art. 12 i 17 (zob. [portal referencyjny](http://bd.eionet.europa.eu/activities/Natura_2000/reference_portal)).
- Kategorie liczebności (kategoria): C = powszechne, R = rzadkie, V = bardzo rzadkie, P = obecne wypełnić, jeżeli brak jest danych (DD), lub jako uzupełnienie informacji o wielkości populacji.
- $\bullet$  Jakość danych: G = "wysoka" (np. na podstawie badań); M = "przeciętna" (np. na podstawie

częściowych danych i ekstrapolacji);  $P = \text{miska}$ " (np. zgrubne dane szacunkowe);  $DD =$  brak danych (kategorię tę należy stosować wyłącznie, jeśli nie da się dokonać nawet zgrubnej oceny wielkości populacji - w takiej sytuacji można pozostawić puste pole dotyczące wielkości populacji, jednak pole "Kategorie liczebności" musi być wypełnione).

# <span id="page-3-0"></span>4. OPIS OBSZARU

### 4.1. Ogólna charakterystyka obszaru

[Powrót](#page-0-0)

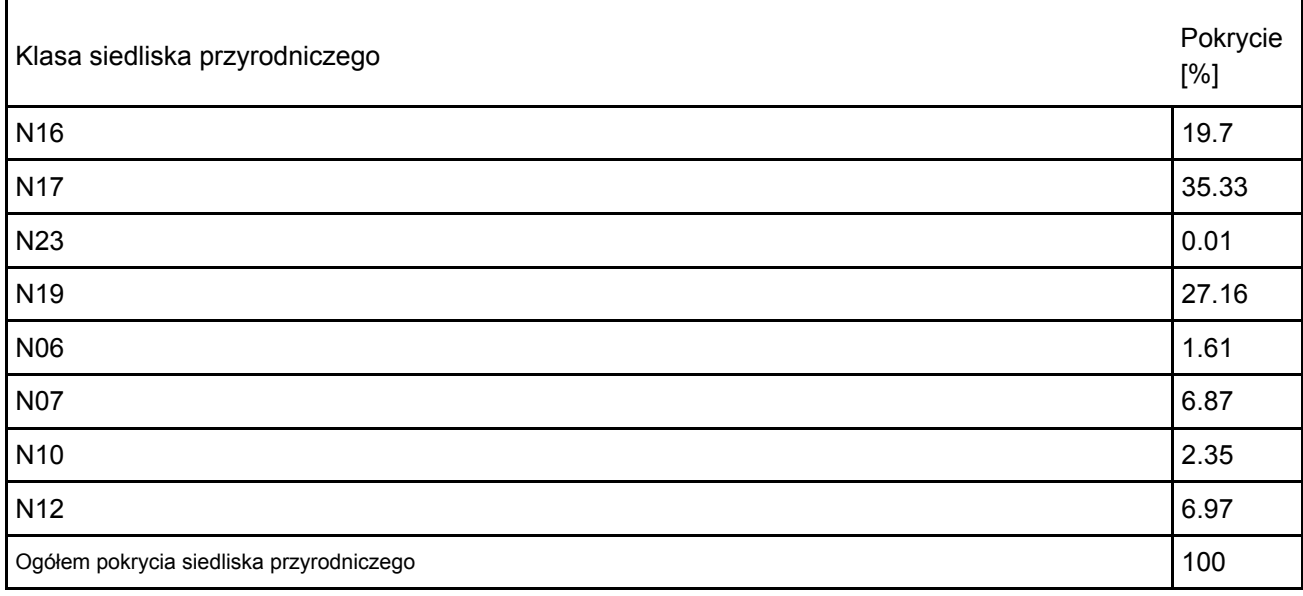

### Dodatkowa charakterystyka obszaru:

Obszar obejmuje 3 fragmenty dużego kompleksu leśnego, położonego we wschodniej części Pojezierza Łęczyńsko-Włodawskiego. Największy z nich, położony na wschodzie, obejmuje lasy ze znacznym udziałem borów bagiennych i olsów, są tu też liczne płaty śródleśnych torfowisk wysokich. Znajduje się tu grupa 6 eutroficznych jezior, otoczonych przez przyjeziorne torfowiska przejściowe i niskie. Doliny małych cieków lub lokalne zagłębienia terenu to miejsca występowania kompleksów bagiennych i łąkowych. Na terenie uroczyska "Mozaika Kosyńska", znajduje się unikatowa mozaika torfowisk niskich z niewielkimi oczkami wodnymi i zastoiskami wodnymi oraz kompleksów wilgotnych i suchych łąk, olsów, borów mieszanych oraz muraw napiaskowych. Południową część tej enklawy stanowi wał moreny czołowej, porośniętej murawami napiaskowymi. Fragment centralny (średniej wielkości) obejmuje część górnej zlewni rzeki Krzemianki, z licznymi płatami borów bagiennych i wilgotnych łąk. Płat zachodni (najmniejszy) obejmuje dystoficzne jeziorko Dubeczyńskie, otoczone torfowiskami wysokimi, przejściowymi i niskimi oraz borami bagiennymi.

### 4.2. Jakość i znaczenie

Ostoja o dużej różnorodności biologicznej, z zachowanymi w bardzo dobrym stanie fragmentami torfowisk wysokich i przejściowych oraz borów bagiennych. W jednym z jezior stwierdzono występowanie unikatowego gatunku mchu wodnego - Scorpidium scorpidoides [Hedw.], będącego reliktem polodowcowym. Torfowiska są również miejscem występowania wielu rzadkich, zagrożonych i chronionych prawnie gatunków roślin naczyniowych. Natomiast bory świeże oraz murawy to siedliska jednej z największych w Polsce populacji bardzo rzadkiej rośliny - lepnicy litewskiej Silene lithuanica. Stwierdzone tu 14 rodzajów siedlisk z Załącznika I Dyrektywy Rady 92/43/EWG zajmuje ponad 17 % obszaru. Występuje tu też 16 gatunków z Załącznika II Dyrektywy Rady 92/43/EWG. Siedliska wodne i torfowiskowe to największa w Polsce i jedna z największych w Europie ostoja żółwia błotnego, także jedna z większych na terenie województwa lubelskiego ostoja strzebli błotnej Phoxinus percnurus (= Rhynchocypris percnurus) oraz wielu gatunków ptaków m.in. wodno błotnych i drapieżnych.

Na terenie ostoi występuje też aldrowanda pęcherzykowata Aldrovanda vesiculosa.

Najważniejsze oddziaływania i działalność mające duży wpływ na obszar

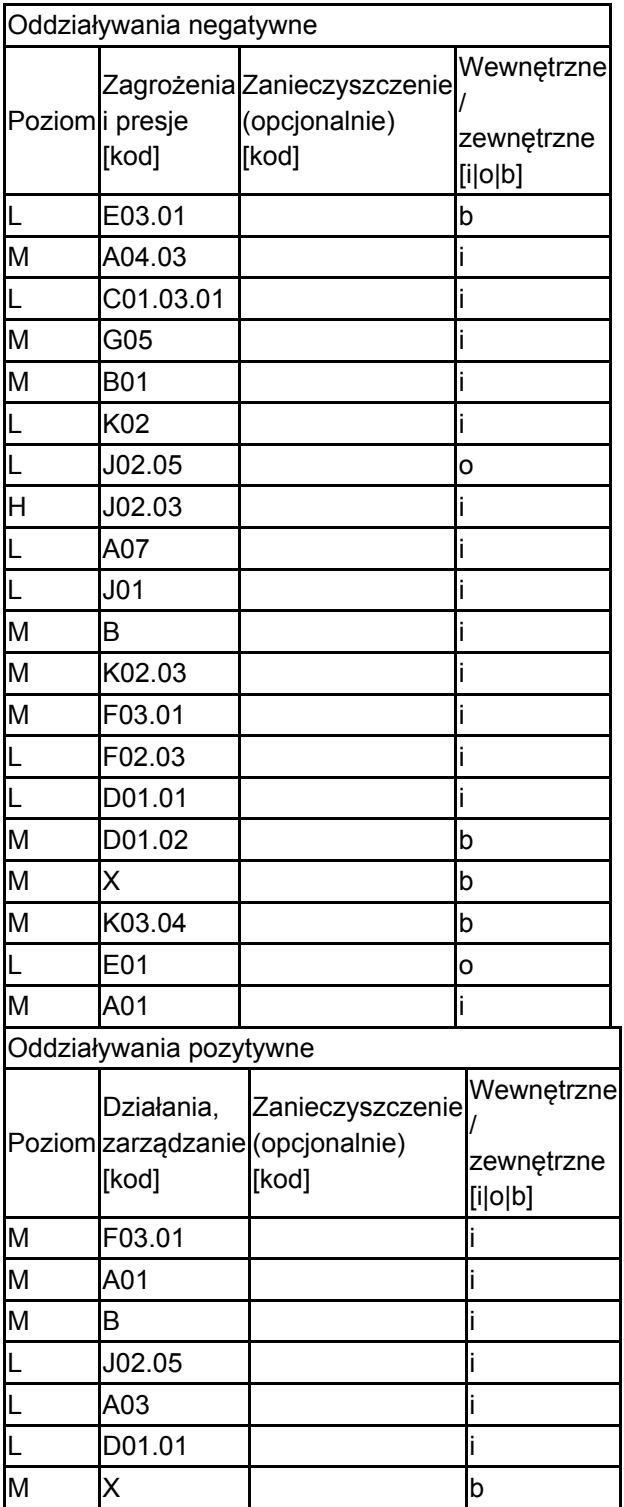

Poziom: H = wysoki, M = sredni, L = niski.

Zanieczyszczenie: N = stosowanie azotu, P = stosowanie fosforu/fosforanów, A = stosowanie kwasów/zakwaszanie, T = toksyczne chemikalia nieorganiczne,

O = toksyczne chemikalia organiczne, X = zanieczyszczenia mieszane.

 $i =$  wewnętrzne, o = zewnętrzne, b = jednoczesne.

#### 4.4. Własność (opcjonalnie)

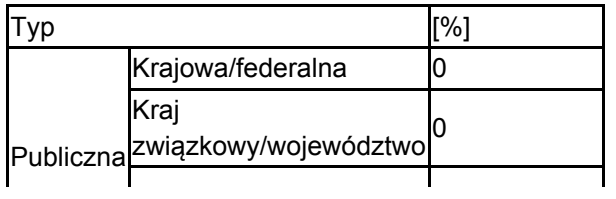

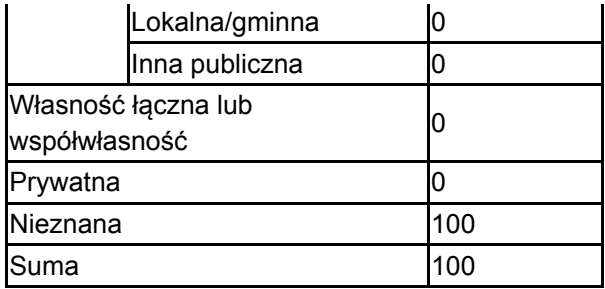

### 4.5. Dokumentacja (opcjonalnie)

Buszko J. 1986-2003. Komputerowa baza danych (MS Access) "Motyle dzienne Polski" (dane z okresu 1986-2003). Instytut Ekologii i Ochrony Środowiska UMK w Toruniu. Buszko J. 1997. Atlas rozmieszczenia motyli dziennych w Polsce (Lepidoptera: Papilionoidea, Hesperiodea) 1986-1995. Ofic. Wyd. Turpress, Toruń. Chmielewski T. J. (red.). 2002. Plan ochrony Sobiborskiego Parku Krajobrazowego. NAVIP, Lublin. Msc. Dąbrowski J.S., Krzywicki M. 1982. Ginące i zagrożone gatunki motyli (Lepidoptera) w faunie Polski. Cz. I. Studia Naturae, ser. B. 31: 3-171.Fijałkowski D., Wawer M., Pietras T. 1993. Roślinność projektowanego rezerwatu Brudno na Pojezierzu Łęczyńsko-Włodawskim. Ann. UMCS, sec. C. 48: 93-103.Fijałkowski D., Wawer M., Pietras T. 1994. Roślinność rezerwatu Żółwiowe Błota koło Włodawy. Ann. UMCS, sec. C. 48: 93-103.Gacka-Grzesikiewicz E. (red.). 1987. Sobiborski Park Krajobrazowy. Inst. Kształt. Środ., PWN, Warszawa. s. 1-155.IOP PAN red. 2006-2007 Monitoring gatunków i siedlisk przyrodniczych ze szczególnym uwzględnieniem specjalnych obszarów ochrony siedlisk Natura 2000 msc, GIOŚ, Warszawa IOP PAN red. 2007 Raport dla Komisji Europejskiej z wdrażania Dyrektywy Siedliskowej w zakresie dotyczacym monitoringu msc., GIOŚ, Warszawa Kusznierz J. 1995. Wstępna ocena aktualnego stanu polskich populacji strzebli błotnej Moroco (= Phoxinus) percnurus (Pallas, 1811) (Cyprinidae, Osteichthyes). Acta Univ.Wratisl. 1744, Prace Zool. 29: 59-69.Kusznierz J. 1998. Biologia strzebli błotnej Moroco (= Phoxinus) percnurus (Pallas, 1811) (Pisces, Cyprinidae). Praca doktorska. Biblioteka Uniwersytetu Wrocławskiego. Urban D. 2000a. Szata roślinna. W: M. Piotrowska i in. (red.). Inwentaryzacja przyrodnicza gminy Hańsk. WOŚ Urzędu Wojew., LTO, Lublin. Msc. Urban D. 2000b. Szata roślinna. W: M. Piotrowska i in. (red.). Inwentaryzacja przyrodnicza gminy Włodawa. WOŚ, Urząd Wojew., LTO, Lublin. Msc. Urban D., Chmiel S., Pałka K., Piotrowska M., Wojciechowska W. 1994. Dokumentacja projektowanego rezerwatu przyrody Torfowisko Dubeczyńskie. Wydz. Ochr. Środ., Urzęd Wojew., Chełm. Msc. Urban D., Potakiewicz G. 1998. Dokumentacja przyrodnicza projektowanego użytku ekologicznego Uroczysko Dekowina. Wydz. Ochr. Środ., Urząd Wojew., Chełm. Msc. Wawer M., Urban D. 1999. Charakterystyka szaty roślinnej. W: W. Wojciechowska (red.). Ekosystemy wodne i lądowe Sobiborskiego Parku Krajobrazowego i ich ochrona. Wyd. KUL, Lublin. s. 101-117.Wojciechowska W. (red.). 1999. Ekosystemy wodne i lądowe Sobiborskiego Parku Krajobrazowego i ich ochrona. Wyd. KUL, Lublin. ss. 135.Wójciak J., Urban D., Wójciak H. 1999. Program ochrony przyrody dla Nadleśnictwa Sobibór (na okres 1.01.2000-31.12.2006). RDLP, LTO, Lublin. Msc. Wójciak J., Urban D., Wójciak H. 2000. Walory przyrodnicze i problemy ochrony małych śródleśnych bagien Nadleśnictwa Sobibór (Pojezierze Łęczyńsko-Włodawskie). W: Z. Michalczyk (red.). Renaturyzacja obiektów przyrodniczych - aspekty ekologiczne i gospodarcze. Wyd. UMCS. s. 89-97.

# <span id="page-5-0"></span>5. STATUS OCHRONY OBSZARU (OPCJONALNIE)

5.1. Istniejące formy ochrony na poziomie krajowym i regionalnym:

[Powrót](#page-0-0)

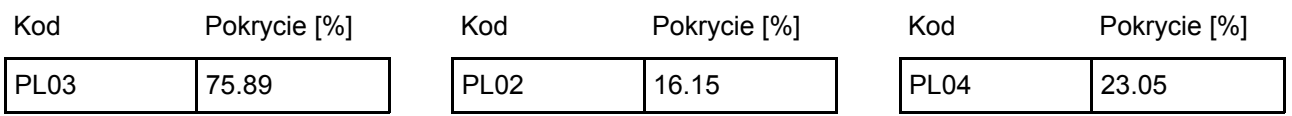

5.2. Powiązanie opisanego obszaru z innymi formami ochrony:

na poziomie krajowym lub regionalnym:

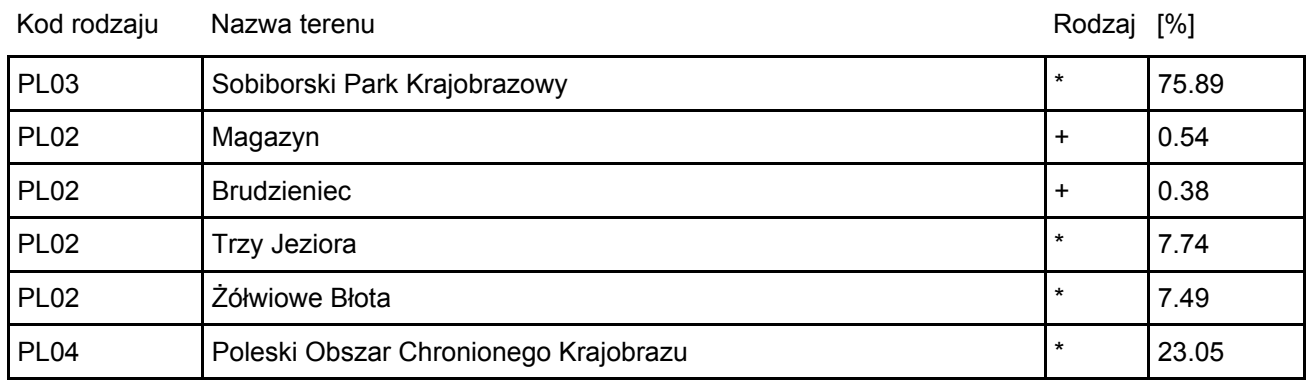

### <span id="page-6-0"></span>6. ZARZĄDZANIE OBSZAREM

6.1. Organ lub organy odpowiedzialne za zarządzanie obszarem:

[Powrót](#page-0-0)

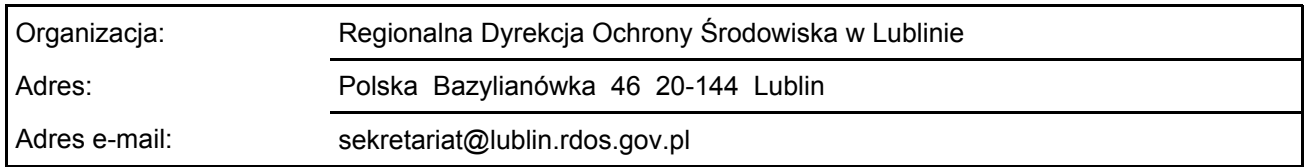

### 6.2. Plan(-y) zarządzania:

Aktualny plan zarządzania istnieje:

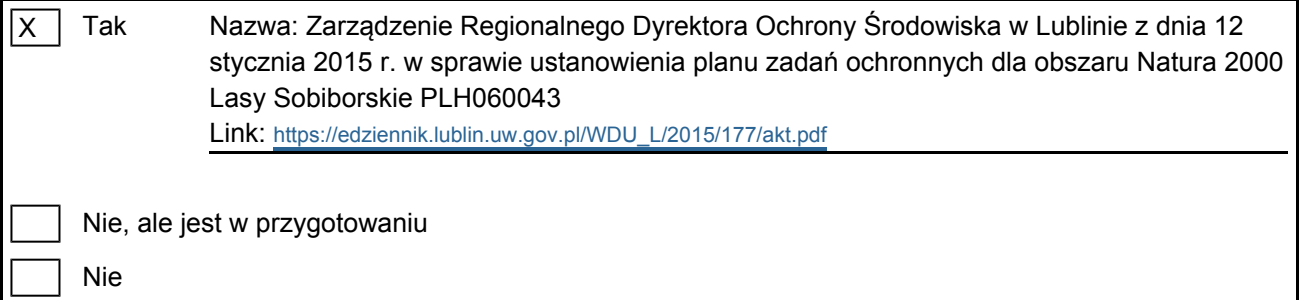

# <span id="page-6-1"></span>7. MAPA OBSZARU

Nr ID INSPIRE: | PL.ZIPOP.1393.N2K.PLH060043

Mapa załączona jako plik PDF w formacie elektronicznym (opcjonalnie)

 $\mathsf{X}$ 

Tak Nie

Odniesienie lub odniesienia do oryginalnej mapy wykorzystanej przy digitalizacji granic elektronicznych (opcjonalnie)

[Powrót](#page-0-0)